# CDA 3100

Fall 2013 Recitation – Week 3 MIPS Coding

# Structure of a MIPS program

- Text segment – Contains all the code
- Data segment
	- Contains the data, like arrays, strings, etc.
	- Data segment begins with .data. Can be written before or after the text segment.

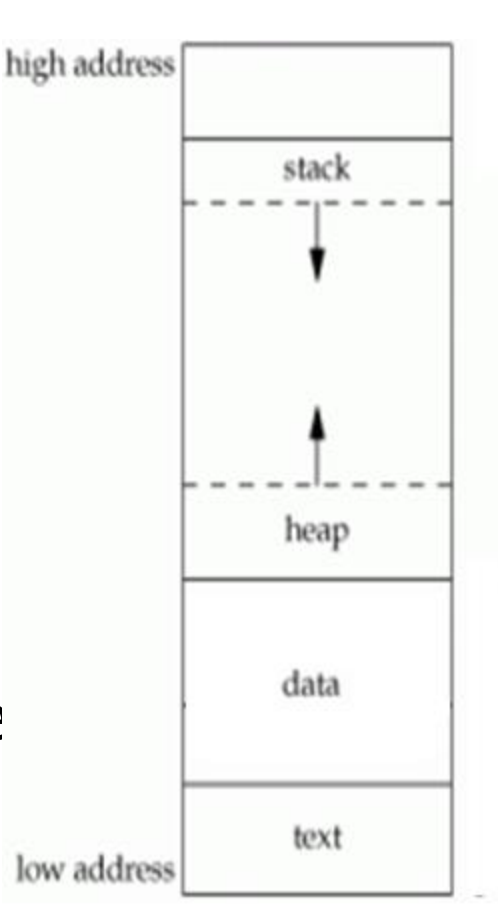

## Memory Access

- Data is stored in words. Programmers tend to think in words.
- To move to the next logical memory location, we need to move 4 bytes.
- We can put data in an array, and move using a counter register, incrementing by 4.

# LA, LI Pseudoinstructions

- Load Address
- LA d, label
	- Example: la \$s0, A
	- Loads the address of the label into the register.
- Load Immediate
- LI d, immediate
	- Example: li \$t1, 10
	- Loads the immediate value into the register.

# Shifts

Shift instructions move all the bits in a word to the left or to the right.

- Shift left logical (sll) move all the bits to the left by the specified number of bits
	- sll \$t2, \$t1, 4
- Shift right logical (srl) move all the bits to the right
	- srl \$t1, \$t0, 3

#### – Fill the emptied bits with 0's

## Branches and loops

• MIPS has conditional and non conditional branches and jumps to manage loops.

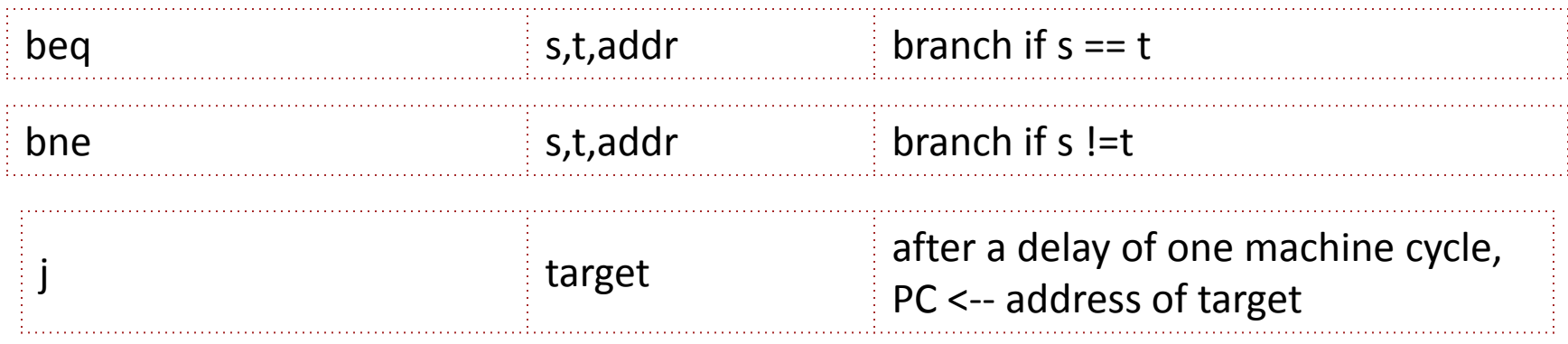

# SLT, SLTI

- Set if Less Than
- SIt  $t,s1,s2$
- Example: slt \$s1,\$t1,\$t2
- Sets s1 to 1 if t1 < t2. S1 is 0 otherwise

• For slti, s2 is an immediate operand (signed int). Logic is the same.

### Program to find the largest number in an array

- Given an array of 10 numbers, write a MIPS program to find the largest
	- Assign a variable to be the largest number. Give it a small value (example 0).
	- Load the array elements one by one.
	- Check if the current element is larger than the variable, correct the value, and record the index.

### Program to find the largest number in an array

# find the index of the maximum element in an array with 10 positive elements

.data

- A: .word 34, 67, 10, 45, 90, 11, 3, 67, 19, 100
	- .text .globl main

main:

la \$s0, A # starting address of A in \$s0  $\frac{1}{5}$  is \$s1, 10  $\frac{1}{5}$  # number of elements in \$s1  $\frac{1}{5}$  ii \$s2, 0  $\frac{1}{2}$  iiin \$s2  $\frac{1}{5}$  is \$53, 0  $\frac{1}{2}$  # max in \$53  $\frac{1}{5}$  is \$54,  $-1$   $\frac{1}{4}$  index in \$54

#### Program to find the largest number in an array (cont)

- Loop:  $\text{sll } \text{St1}, \text{St2}, 2$  #  $\text{St1} = i * 4;$ add \$t1, \$t1, \$s0  $\qquad$  # \$t1 = i \* 4 + \$s0  $lw$  \$t0,  $O(5t1)$  # \$t0 = A[i]
- slt \$t2, \$t0, \$s3  $\qquad$  # \$t2 = 1 if \$t0 < \$s3. \$t2 = 0 if \$t0 >= \$s3. bne \$t2, \$zero, L1  $\qquad$  # if (\$t2 != 0), s3 is still max, goto L1 ori  $$s3, $t0, 0$  # update max value ori  $$s4, $s2, 0$  # update max index
- L1: addi \$s2, \$s2, 1  $\# i = i + 1$

done: li \$v0, 10 syscall

bne  $\frac{5}{2}$ ,  $\frac{5}{1}$ , Loop # if (i !=  $\frac{5}{1}$ ), go back to loop